## Package 'HostSwitch'

August 9, 2022

Type Package

Title Simulate the Extent of Host Switching by Consumers

Version 0.1.2

Description Using a simulation-based approach, the 'HostSwitch' package provides functions to investigate host switches by consumers. The individual-based model is based on the concept of ecological fitting. The mockup model is published by Araujo et al. 2015. Understanding Host-

Switching by Ecological Fitting ([<doi:10.1371/journal.pone.0139225>](https://doi.org/10.1371/journal.pone.0139225)).

The package provides an R-

friendly and modified version of this model which can be applied to different consumerresource scenarios.

License GPL  $(>= 3)$ 

URL <https://github.com/berndpanassiti/HostSwitch>

BugReports <https://github.com/berndpanassiti/HostSwitch/issues>

**Depends** R  $(>= 3.5.0)$ ,

**Imports** shiny, ggplot2, stats, utils, checkmate  $(>= 2.1.0)$ , methods,

purrr, tippy

**Suggests** test that  $(>= 3.0.0)$ , knitr, rmarkdown, tinytest

VignetteBuilder knitr

Encoding UTF-8

Language en-US

LazyData true

RoxygenNote 7.2.0

Config/testthat/edition 3

NeedsCompilation no

Author Valeria Trivellone [aut] (<<https://orcid.org/0000-0003-1415-4097>>), Sabrina B.L. Araujo [aut] (<<https://orcid.org/0000-0002-8759-8310>>), Bernd Panassiti [cre, aut] (<<https://orcid.org/0000-0002-5899-4584>>)

Maintainer Bernd Panassiti <bernd.panassiti@gmail.com>

Repository CRAN

Date/Publication 2022-08-09 17:30:02 UTC

### <span id="page-1-0"></span>R topics documented:

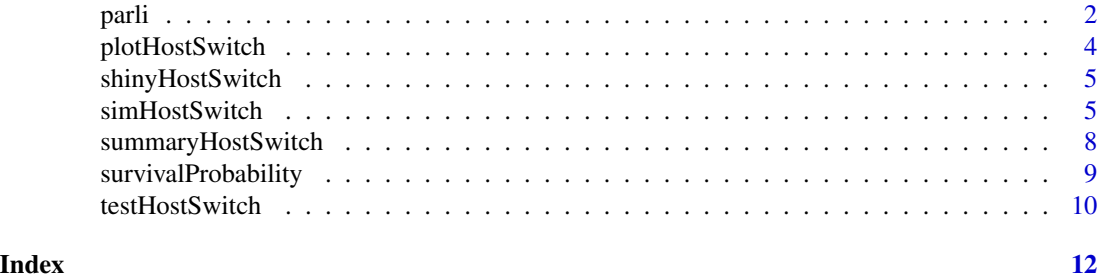

<span id="page-1-1"></span>

parli *Consumer life cycle parameters to simulate host switches*

#### Description

Data derived from real world experiments (see sources). Data includes life cycle parameters for a wildlife ecology, agricultural and biomedical arena to simulate host switches. Semantics of parli = parameter of life cycle

#### Usage

data(parli)

#### Format

An object of class "list". The list contains three matrices: \$Cephaloleia, \$Cacopsylla, and \$SarsMers.

- 1. *parli\$Cephaloleia* is a data frame with 11 rows (parameters) and 8 columns (variables). The parameters are classified in three groups:
	- Arbitrary varying: mig (probability of migration) and jump back (to the original Resource).
	- Arbitrary fixed: K (carrying capacity), N-generations, seed, n\_sim, pRes\_min, pRes\_max, sd (standard deviation of mutation), and sigma (standard deviation of survival).
	- From real data: b (net reproduction rate) (Garcia-Robledo and Horvitz, 2011).

The column name acronyms are assigned after:

- two *Cephaloleia* species: Cb for *C. belti* and Cp for *C. placida*.
- two levels of variation for mig: mL for low and mH for high migration.
- two levels for jump\_back: jY for jumping back and jN for no jumping back individuals.
- 2. *parli\$Cacopsylla* is a data frame with 11 rows and 8 columns. The parameters are classified in three groups:
	- Arbitrary varying: sd and jump\_back.
	- Arbitrary fixed: K, N-generations, seed, n\_sim, pRes\_min, pRes\_max
	- From real data: b, sigma and mig (Malagnini et al. 2010, 2011; Mayer et al. 2013).

The column name acronyms are assigned after:

- two *Cacopsylla melanoneura* populations: CmA for *C. melanoneura* adapted to Apple and CmH for *C. melanoneura* adapted to hawthorn.
- two levels of variation for sd: sdL for low and sdH for high standard deviation of mutation.
- two levels for jump back:  $jY$  for jumping back and  $jN$  for no jumping back individuals.
- 3. *parli\$SarsMers*is a data frame with 11 rows and 8 columns. The parameters are classified in three groups:
	- Arbitrary varying: mig
	- Arbitrary fixed: K, N-generations, seed, n\_sim, pRes\_min, pRes\_max
	- From real data: b, sigma, and sd (Kim et al. 2021; van Dorp et al. 2020)

The column name acronyms are assigned after:

- two coronaviruses: Sars for *Sarbecovirus* sp. and Mers for *Merbacovirus* sp.
- three levels of variation for mig: migL for low, migM for medium and migH for high probability of migration.

#### Source

Garcia-Robledo C and Horvitz CC (2011) Experimental demography and the vital rates of generalist and specialist insect herbivores on native and novel host plants. Journal of Animal Ecology, 80(5):976-989.

Kim KS, Ejima K, Iwanami S, Fujita Y, Ohashi H, Koizumi Y, Asai Y, Nakaoka S, Watashi K, Aihara K, et al. (2021) A quantitative model used to compare within-host sars-cov-2, mers-cov, and sars-cov dynamics provides insights into the pathogenesis and treatment of sars-cov-2. PLoS biology, 19(3):e3001128.

Malagnini V, Pedrazzoli F, Gualandri V, Forno F, Zasso R, Pozzebon A, and Ioriatti C. (2010) A study of the effects of 'candidatus phytoplasma mali' on the psyllid Cacopsylla melanoneura (Hemiptera: Psyllidae). Journal of invertebrate pathology, 103(1):65-67.

Malagnini V, Pedrazzoli F, Papetti C, Cainelli C, Zasso R, Gualandri V, Pozzebon A, and Ioriatti C. (2013) Ecological and genetic differences between Cacopsylla melanoneura (Hemiptera, Psyllidae) populations reveal species host plant preference. PloS one, 8(7):e69663.

Mayer CJ, Vilcinskas A, and Gross J. (2011) Chemically mediated multitrophic interactions in a plant-insect vector-phytoplasma system compared with a partially nonvector species. Agricultural and Forest Entomology, 13(1):25-35.

van Dorp L, Acman M, Richard D, Shaw LP, Ford CE, Ormond L, Owen CJ, Pang J, Tan CC, Boshier FA, et al (2020) Emergence of genomic diversity and recurrent mutations in sars-cov-2. Infection, Genetics and Evolution, 83:104351.

#### References

Trivellone V, Araujo SBL and Panassiti B (2021) HostSwitch: An R Package to Simulate the Extent of Host-Switching by a Consumer (submitted).

#### Examples

```
data(parli)
knitr::kable(parli$Cephaloleia) # tibble::as.tibble(parli$Cephaloleia)
```
<span id="page-3-1"></span><span id="page-3-0"></span>

#### Description

This function creates a standard plot for the simulated host switches

#### Usage

```
plotHostSwitch(HostSwitch_simulated_quantities, sim_n = 1)
```
#### Arguments

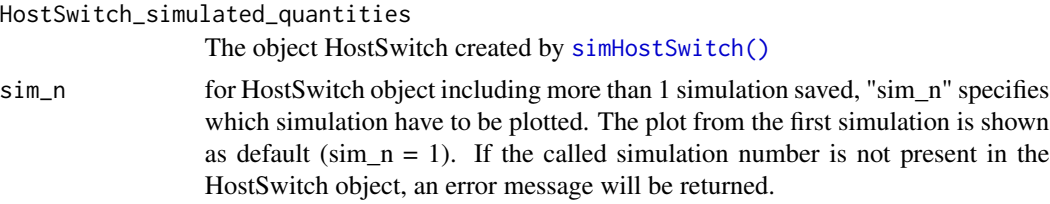

#### Details

The function plots dispersal and colonization (host-switching events) of Consumers on a novel host offered at each generation given the values of parameters related to carrying capacity, fitness space, migration, reproduction, selection, and biological model. The X-axis shows the total number of possible generations defined in the object HostSwitch, the Y-axis the phenotype values of the Consumer.

Black dots are the phenotype values of the Consumer after each event of reproduction. The green squares represent the value of phenotype favored by the novel Resource offered at each generation. The red squares are the phenotype values of the Consumer favored by the current Resource.The blue dots represents the phenotypes of dispersing Consumers, and the yellow dots the successfully colonizing Consumers.

#### Value

An S3 object with class gg/ggplot

#### Examples

m1 = simHostSwitch(n\_sim=100) # create an HostSwitch object with 100 simulations.

```
## The results of the first simulation (sim_n=1) are plotted as default
plotHostSwitch(m1)
```

```
## The 50th simulation of the model is plotted
plotHostSwitch(m1,sim_n=50)
```
<span id="page-4-0"></span>

#### Description

Shiny-plot of consumer host-switching

#### Usage

shinyHostSwitch()

#### Details

The function creates an interactive web-based front-end using Shiny App. The Shiny-Plot simulates dispersal and colonization events of a consumer on novel hosts.

The parameter values included in the function [simHostSwitch\(\)](#page-4-1) can be modified by the slider bars. The refresh button on the top left (Refresh simulation) plots the new simulation.

Black dots are the phenotype values of the Consumer after each event of reproduction. The green squares represent the value of phenotype values of the Consumer favored by the novel host proposed at each generation. The red squares are the phenotype values favored by the current host.

The total number of dispersal and successful host switch events (or individuals) by Consumers for each are reported below the plot.

#### Value

a dynamic interface plotting the dispersion events and host switch simulations and reacting to user input.

#### Examples

```
## Only run examples in interactive R sessions
if (interactive()) {
shinyHostSwitch()
}
```
<span id="page-4-1"></span>simHostSwitch *Simulates the number of dispersion and successful host switch events by individuals of the Consumer until all individuals die.*

#### Description

Simulates the number of dispersion and successful host switch events by individuals of the Consumer until all individuals die.

#### Usage

```
simHostSwitch(
 data = NULL,
 column = NULL,
 K = 100,
 b = 10,mig = 0.01,sd = 0.2,
  signa = 1,
 pRes_min = 1,
 pRes\_max = 10,
 n_generations = 200,
  jump_back = "no",
  seed = NULL,
 n\_sim = 1,
 nInitConsumer = 20
\mathcal{L}
```
#### Arguments

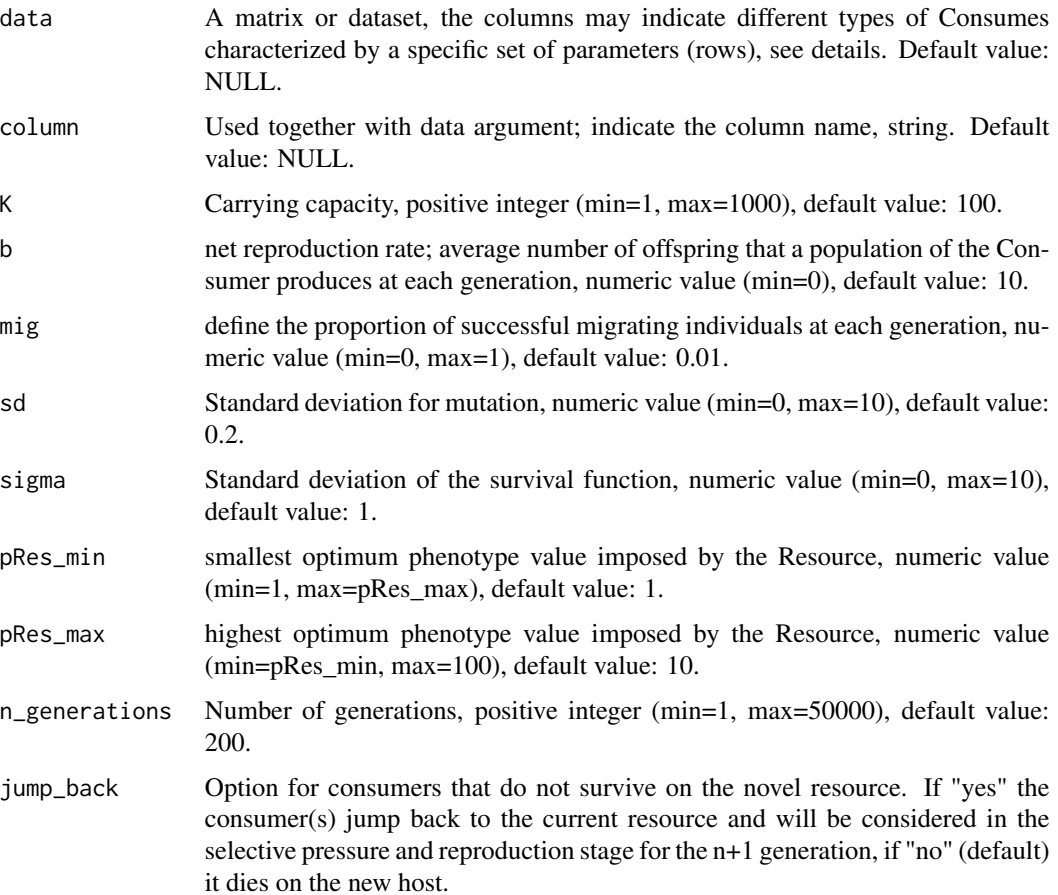

<span id="page-6-0"></span>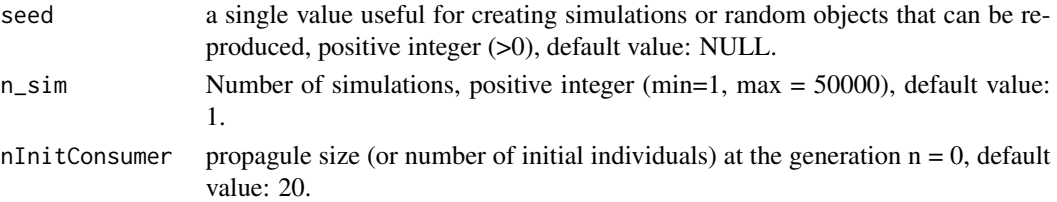

#### **Details**

This function simulates the number of host switches by the population of a consumer. There are 2 ways to provide parameters to the [simHostSwitch\(\)](#page-4-1) function:

data "data","column": Provide names of matrix/dataframe and column, e.g. data= "parli\$Cephaloleia",  $column = "Cb.mLxjN"$ 

parameter individual parameter: e.g.  $b=5$ , n\_generations=500, etc...

If no data/column or individual parameters are provided, default parameter values are used. The rownames of the data must match the parameter argument names. You may use one of the [parli\(\)](#page-1-1) datasets as a template.

Results are stored to an object of class 'HostSwitch'. to make use of summary and plotting functions in the HostSwitch package. Please note that when arguments "data" and "column" are provided, the results are stored to the global environment using the colname provided to the argument "column" (in our example above Cb.mLxjN).

The object of class ''HostSwitch' includes the following simulated quantities:

- pRes\_sim \$pRes\_sim: a vector of the optimum phenotypes (one for each generation) that Consumers should have to be favored by the current Resource.
- pRes\_new\_sim \$pRes\_new\_sim: a vector of the optimum phenotypes (one for each generation) that Consumers should have to be favored by the novel Resource.
- pInd\_sim \$pInd\_sim: list of vectors that includes the individual phenotype values of the Consumers in the population of each generation.
- pInd\_jump\_sim \$pInd\_jump\_sim: vector of number of migrating individuals at each generation. The vector length is always equal to the 'n\_generation' parameter, if the simulation ends before the 'n generation' value then the vector will include a 'NA' by default.
- pInd\_whichjump\_sim \$pInd\_whichjump\_sim: list of vectors that extracts the individual phenotype values of the Consumers who disperse in a novel Resource in each population and generation.
- pInd\_whichsurv\_sim \$pInd\_whichsurv\_sim: list of vectors that extracts the individual phenotype values of the Consumers who successful colonize a novel Resource in each population and generation.

These simulated quantities of interest are available for each generation step and can be used for summary statistics and plots using functions [summaryHostSwitch\(\)](#page-7-1) and [plotHostSwitch\(\)](#page-3-1), respectively.

Note: One important aspect of *simHostswitch* is that it is based on the [survivalProbability\(\)](#page-8-1) function.

#### <span id="page-7-0"></span>Value

An object of class 'HostSwitch'.

#### See Also

[survivalProbability\(\)](#page-8-1), [summaryHostSwitch\(\)](#page-7-1), [plotHostSwitch\(\)](#page-3-1)

#### Examples

m1 = simHostSwitch() # using default values for arguments

```
data(parli)
Cephaloleia=parli$Cephaloleia
m2 = simHostSwitch(data=Cephaloleia, column="Cb.mLxjN")
## Not run:
simHostSwitch(sigma=100)
```
## End(Not run)

<span id="page-7-1"></span>summaryHostSwitch *Summary statistics of HostSwitch simulation*

#### Description

Summary statistics of HostSwitch simulation

#### Usage

```
summaryHostSwitch(HostSwitch_simulated_quantities, warmup = 1)
```
#### Arguments

```
HostSwitch_simulated_quantities
                 An object created by simHostSwitch()
warmup warmup is the number of initial generations to be excluded from summary statis-
                 tics, see details. Possible value are NULL or positive integer (min=1, max=50),
                 default value = 1
```
#### Details

This function generates summary statistics for HostSwitch simulations. Quantities of interest for each simulation are averaged. If  $n\_sim = 1$ , these averages for this single simulation are shown. If *n\_sim > 1*, summary statistics are applied on the simulation averages.

Warmup represents the initial condition for the simulation, the users may defined it as an adaptation stage of the simulation model. If warmup  $= 1$  the generation at time 0 is excluded from summary, if warmup  $= 2$  the generations at times 0 and 1 are excluded and so on. If warmup  $=$ NULL all generations are considered for summary statistics.

#### <span id="page-8-0"></span>survivalProbability 9

#### Value

Summary of HostSwitch simulations

#### Examples

## Create an object HostSwitch with 100 simulations and default values for all the other parameters m1 = simHostSwitch(n\_sim=100)

summaryHostSwitch(m1)

<span id="page-8-1"></span>survivalProbability *Survival probability of the Consumer in a novel Resource*

#### Description

Survival probability of the Consumer in a novel Resource

#### Usage

survivalProbability(pInd, pOpt, sigma)

#### Arguments

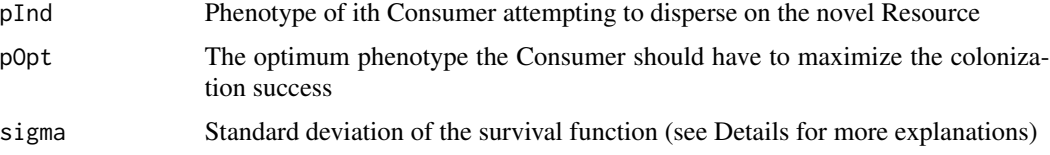

#### Details

This function calculates the survival probability of individual consumers that attempt dispersal to a new host. It is the core function of [simHostSwitch\(\)](#page-4-1). The probability of survival of each individual of the consumer to a novel Resource follows a normal distribution. The formula is formalized as follows

$$
P(pInd, pOpt) = e^{-\frac{(pInd - pOpt)^2}{2\sigma^2}}
$$

The normalizing constant

$$
NC = \frac{1}{\sigma(\sqrt{2\pi}))}
$$

is ignored here.\ "Sigma" the higher the sigma, the lower the selection and the higher the probability of surviving. Ecologically this value may be related to the niche breadth for the Consumer (species).

#### Value

The survival probability of the consumer

#### Examples

```
## Example 1a - The ith consumer has the phenotype that maximize its
## colonization success on the new host, then pInd is equal to pOpt
## (pInd = pOpt), and the survival probability is 1.
survivalProbability(pInd=5,pOpt=5,sigma=1)
## Example 1b - Increasing |pInd-pOpt| the survival probability decreases
survivalProbability(pInd=5,pOpt=30,sigma=1)
## Example 1c - Given a |pInd-pOpt|> 1, increasing sigma results in
## increased survival probability
survivalProbability(pInd=5,pOpt=30,sigma=1)
```
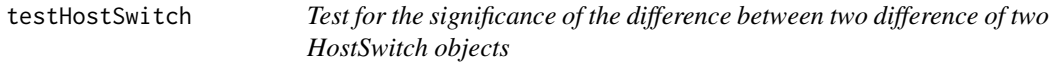

#### Description

Test for the significance of the difference between two difference of two HostSwitch objects

#### Usage

```
testHostSwitch(
  simulated_quantities1,
  simulated_quantities2,
 parameter,
  test,
 warmup = NULL,plot = FALSE
\lambda
```
#### Arguments

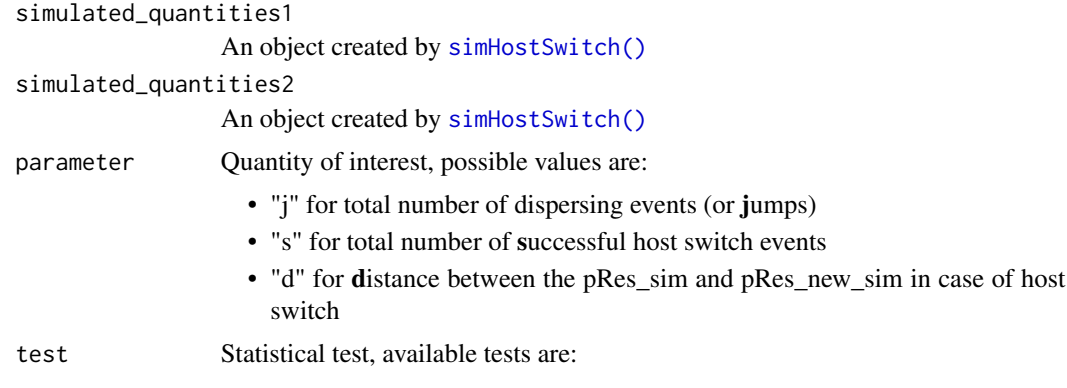

<span id="page-9-0"></span>

#### testHostSwitch 11

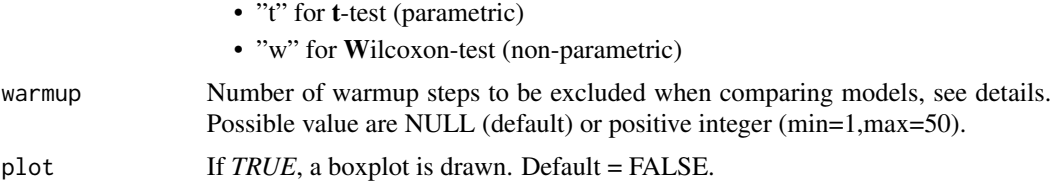

#### Details

This function tests the significance of the difference between two objects generated by simHostSwitch function. Warmup represents the initial condition that we want to exclude from the test. The initial condition corresponds to the number of generations (n\_generations): warmup = 1 means that the generation at time 0 is excluded from comparison; warmup = 2 means generations at times 0 and 1 are excluded and so on. If warmup = NULL all generations are considered for comparison, i.e. initial condition is not considered.

#### Value

An object of class testHostSwitch

#### Examples

```
m1 = simHostSwitch(n_generations=100,n_sim=100)
m2 = simHostSwitch(n_generations=50,n_sim=50)
testHostSwitch(simulated_quantities1=m1,simulated_quantities2=m2,
parameter="j", test="t", plot=TRUE)
```
# <span id="page-11-0"></span>Index

∗ datasets parli, [2](#page-1-0) parli, [2](#page-1-0) parli(), *[7](#page-6-0)* plotHostSwitch, [4](#page-3-0) plotHostSwitch(), *[7,](#page-6-0) [8](#page-7-0)*

shinyHostSwitch, [5](#page-4-0) simHostSwitch, [5](#page-4-0) simHostSwitch(), *[4,](#page-3-0) [5](#page-4-0)*, *[7–](#page-6-0)[10](#page-9-0)* summaryHostSwitch, [8](#page-7-0) summaryHostSwitch(), *[7,](#page-6-0) [8](#page-7-0)* survivalProbability, [9](#page-8-0) survivalProbability(), *[7,](#page-6-0) [8](#page-7-0)*

testHostSwitch, [10](#page-9-0)